# **pack**

WMMEGA FW >= 2.1167

pack — Pack data into binary string

## **Description**

## string pack ( string \$format, mixed \$value )

Pack given arguments into a binary string according to format.

#### **Parameters**

**\$format**: **String** containing one of the following items:

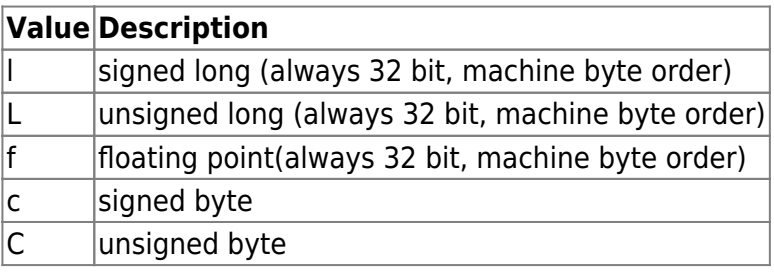

**\$value**: Value is dependent on the function. ====Return Values==== **string**: Binary string containing value

### **Example**

```
<?
  v=-1234;
   $str=pack("l",$v);
   print("\r\nPacked signed long:\r\n");
  for (<b>si=0</b>; <b>si</b><0; <b>si</b>+<b>+</b>) {
     $c=charat($str,$i);
     printf("%02X ",$c);
   }
   print("\r\nUn packed signed long:\r\n");
   $v=unpack("l",&$str);
   print($v);
?>
```
#### **See Also**

[unpack\(\)](https://www.wattmon.com/dokuwiki/uphp/functions/unpack) - Unpack a binary string

From: <https://www.wattmon.com/dokuwiki/>- **Wattmon Documentation Wiki**

Permanent link: **<https://www.wattmon.com/dokuwiki/uphp/functions/pack>**

Last update: **2021/09/13 05:57**

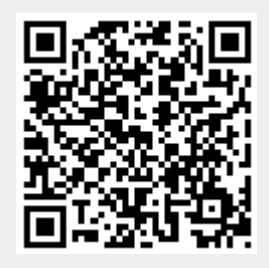